**AngularJS**

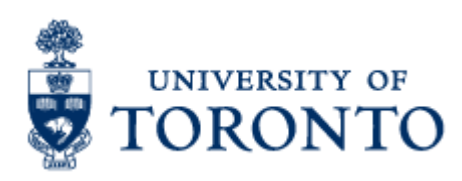

## $\rightarrow$  Javascript Framework

- $\rightarrow$  MVC
- $\rightarrow$  for Rich Web Application Development
- $\rightarrow$  by Google

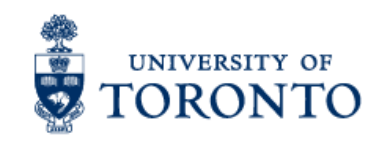

"Other frameworks deal with HTML's shortcomings by either abstracting away HTML, CSS, and/or JavaScript or by providing an imperative way for manipulating the DOM. Neither of these address the root problem that HTML was not designed for dynamic views".

- ●Lightweight ( < 36KB compressed and minified)
- ●Free
- Separation of concern
- ●Modularity
- ●Extensibility & Maintainability
- ●Reusable Components

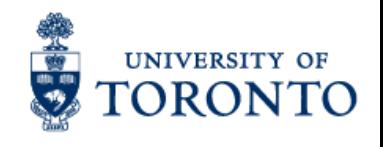

- ●Allows for DOM Manipulation
- ●Does not provide structure to your code
- ●Does not allow for two way binding

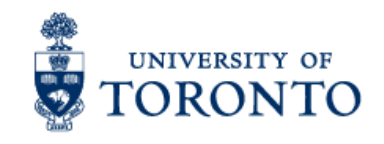

#### **What we used previously.**

Interest over time. Web Search. Worldwide, 2004 - present.

ember.js backbone.js angularjs 2005 2007 2009 2011 2013

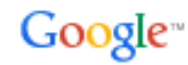

View full report in Google Trends

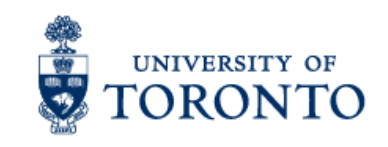

<p>Select value: {{ theValue }}</p> <select ng-model="theValue"> <option value="1">1</option> <option value="2">2</option> </select>

<p>Select value: <span id="theValue"></span></p> <select id="theSelect"> <option value="1">1</option> <option value="2">2</option> </select>

```
$(function() { 
  $('#theSelect').on('change', 
function() { 
  var value = $(this).val();
   $('#theValue').text(value); 
 } 
});
```
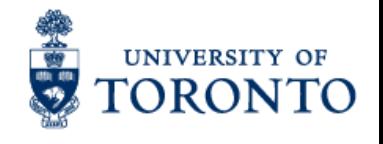

- $\rightarrow$  Two-way Data Binding Model as single source of truth
- $\rightarrow$  Directives Extend HTML
- $\rightarrow$  MVC
- $\rightarrow$  Dependency Injection
- $\rightarrow$  Testing
- $\rightarrow$  Deep Linking (Map URL to route Definition)
- $\rightarrow$  Server-Side Communication

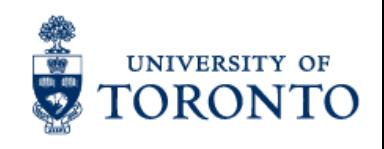

```
<html ng-app> 
<head> 
  <script src='angular.min.js'></script> 
</head> 
<body> 
  <input ng-model='user.name'> 
  <div ng-show='user.name'>Hi 
{{user.name}}</div> 
</body> 
</html>
```
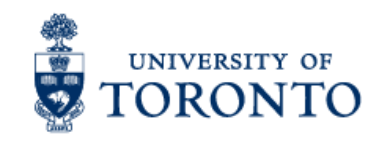

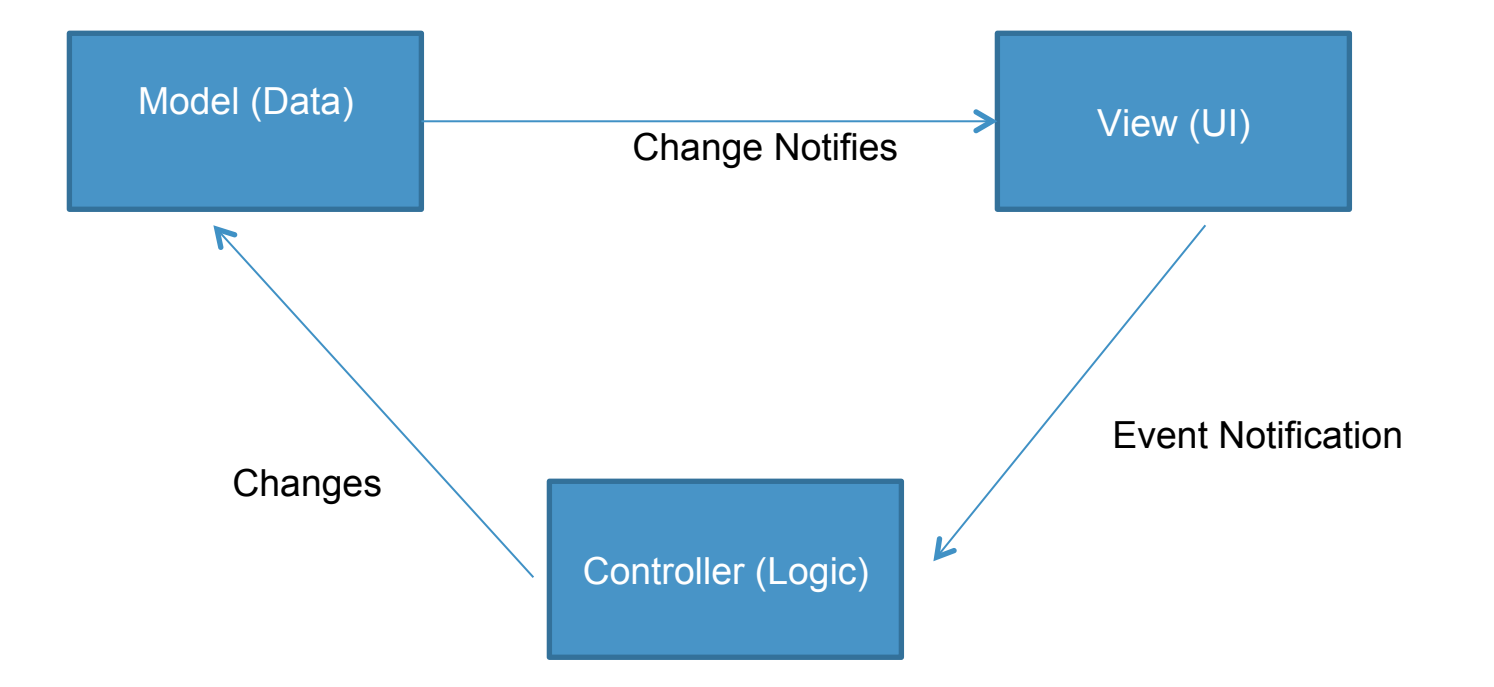

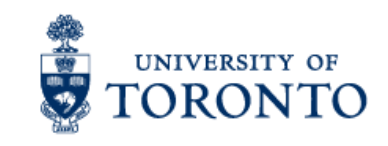

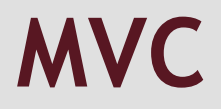

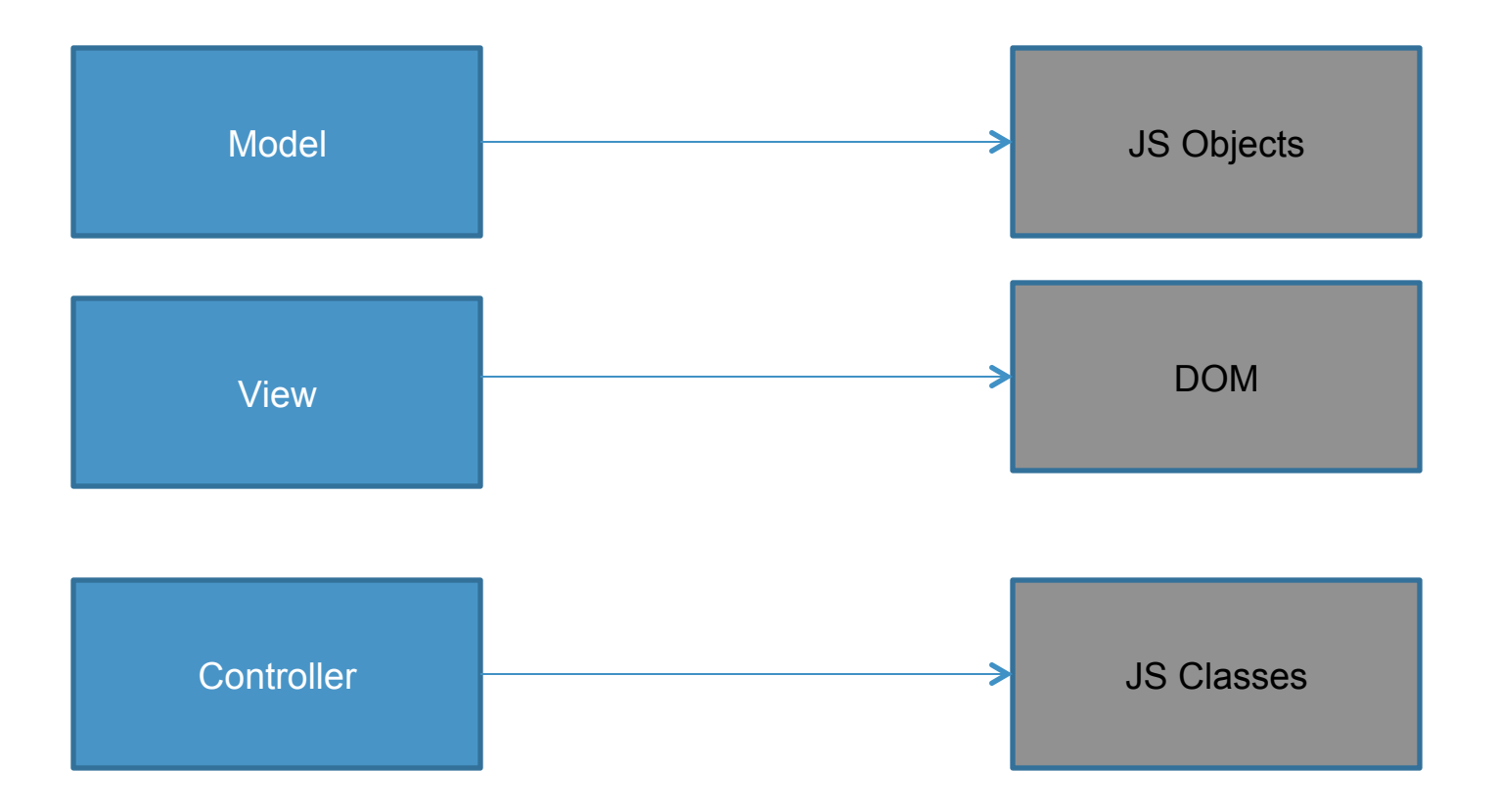

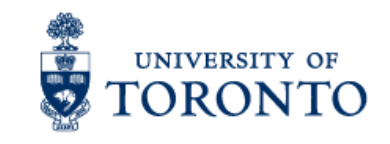

#### **Bootstrapping**

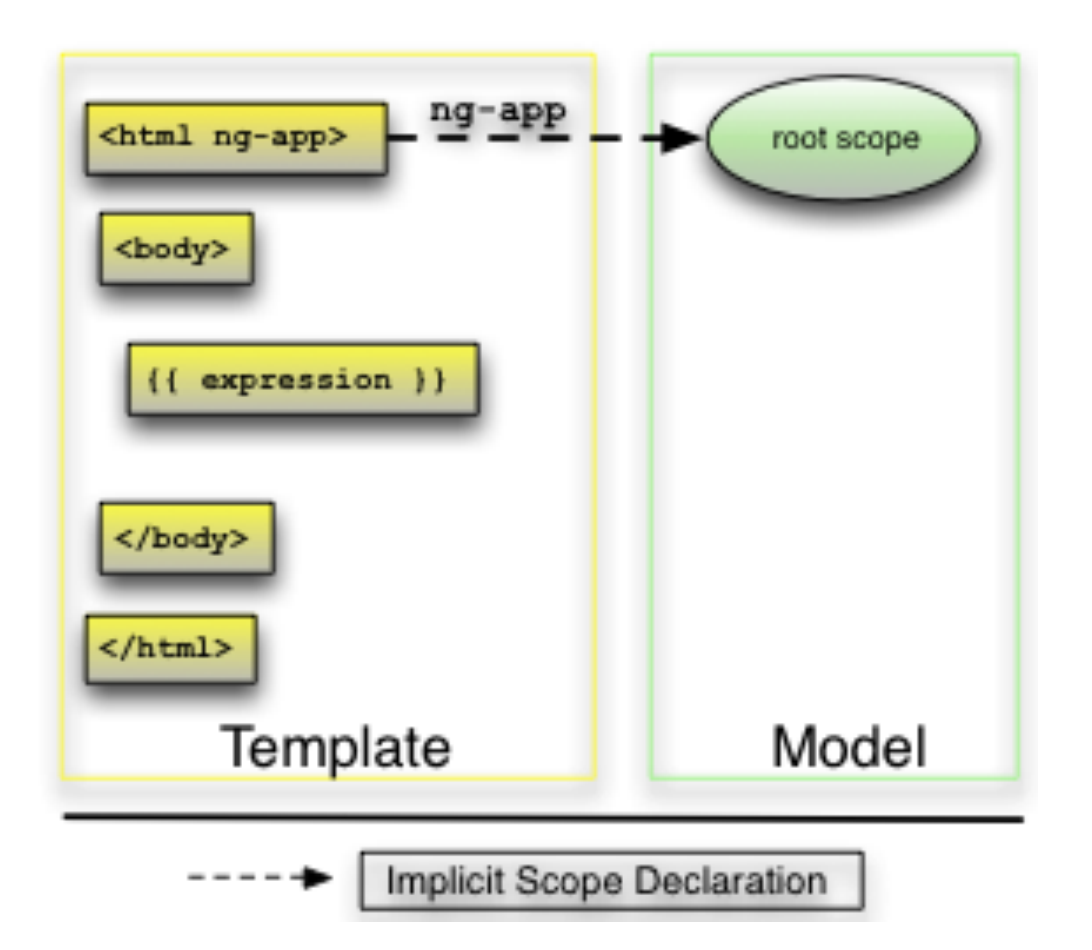

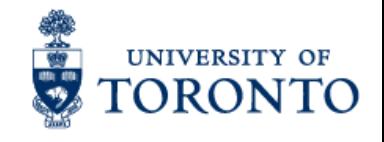

#### AngularJS binds data to HTML using Expressions.

```
\leqdiv\geq\langle p>My first expression: \{\{ 5 + 5 \} \}\langle p>\langlediv\rangle
```
<div ng-app="" ng-init="points=[1,15,19,2,40]"> <p>The third item is <span ng-bind="points[2]"></span></p>  $\langle$ div $\rangle$ 

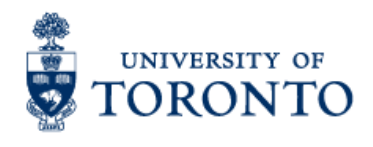

AngularJS lets you extend HTML with new attributes called Directives.

<div ng-app="" ng-init="firstName='John'">

```
<p>Name: <input type="text" ng-model="firstName"></p> 
<p ng-bind="firstName"></p> 
\langlediv\rangle
```
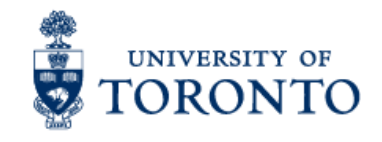

```
<div ng-app="" ng-init="names=[ 
{name:'Jani',country:'Norway'}, 
{name:'Hege',country:'Sweden'}, 
{name:'Kai',country:'Denmark'}]">
```

```
\langle u| <li ng-repeat="x in names"> 
   \{ \} x.name + ', ' + x.country \}\langle/li\rangle</ul>
```
 $\le$ /div $>$ 

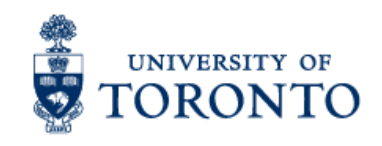

#### **Controllers**

#### AngularJS controllers *control the data* of AngularJS applications.

```
<div ng-app="myApp" ng-controller="personCtrl">
```

```
First Name: <input type="text" ng-
model="firstName"><br> 
Last Name: <input type="text" ng-
model="lastName"><br> 
<br/><br/>br>Full Name: {{fullName()}}
```

```
\langlediv\rangle
```

```
<script> 
var app = angular.module('myApp', []); 
app.controller('personCtrl', function($scope) { 
   $scope.firstName = "John"; 
   $scope.lastName = "Doe"; 
   $scope.fullName = function() { 
      return $scope.firstName + " " + $scope.lastName; 
 } 
}); 
</script>
```
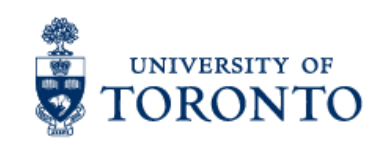

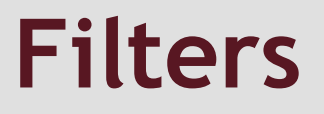

Filter is used to do some transformation of the scoped Data. Filter is applied using the symbol  $\vert$  (pipe).

**Filter Description**  currency Format a number to a currency format. filter Select a subset of items from an array. lowercase Format a string to lower case. orderBy Orders an array by an expression. uppercase Format a string to upper case.

<div ng-app="myApp" ng-controller="costCtrl">

```
<input type="number" ng-model="quantity"> 
<input type="number" ng-model="price">
```
<p>Total = {{ (quantity \* price) | currency }}</p>

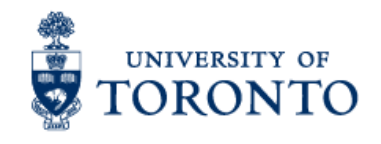

 $\langle$ div $\rangle$ 

\$http is an AngularJS service for reading data from remote servers.

```
{ 
"records": [ 
 { 
   "Name" : "Alfreds Futterkiste", 
   "City" : "Berlin", 
    "Country" : "Germany" 
 }, 
 { 
   "Name" : "Berglunds snabbköp", 
   "City" : "Luleå", 
    "Country" : "Sweden" 
  }, 
 { 
   "Name" : "Centro comercial Moctezuma", 
    "City" : "México D.F.", 
    "Country" : "Mexico" 
 } 
]}
```
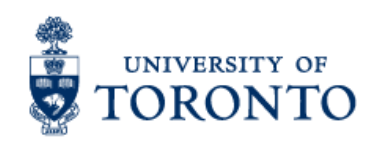

\$http is an AngularJS service for reading data from remote servers.

```
<div ng-app="myApp" ng-controller="customersCtrl"> 
<sub>U</sub></sub>
  <li ng-repeat="x in names"> 
  \{ \} x. Name + ', ' + x. Country \}\langle/li\rangle\langle |u| \rangle\langlediv\rangle<script> 
var app = angular.module('myApp', []); 
app.controller('customersCtrl', function($scope, $http) { 
   $http.get("http://www.w3schools.com/angular/customers.php") 
   .success(function(response) {$scope.names = response.records;}); 
}); 
</script>
```
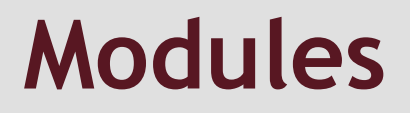

A module is a container for the different parts of an application. All application controllers should belong to a module.

```
<body> 
<div ng-app="myApp" ng-controller="myCtrl"> 
\{ \{\text{ firstName} + " " + lastName \} \}\langlediv\rangle<script> 
var app = angular.module("myApp", []); 
app.controller("myCtrl", function($scope) { 
   $scope.firstName = "John"; 
   $scope.lastName = "Doe"; 
}); 
</script> 
</body>
```
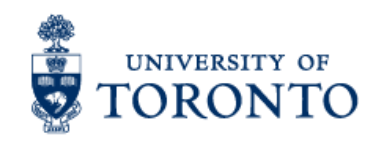

## **\$Scope**

"Scope is an object that refers to the application model. It is an execution context for expressions. Scopes are arranged in hierarchical structure which mimic the DOM structure of the application. Scopes can watch expressions and propagate events." - From Angular website

- $\rightarrow$  {{firstName + " " + lastName}} is an expression executed within scope
- $\rightarrow$  Scope can be hierarchal with DOM nesting of directives

 $\rightarrow$  Watches can be used to watch for changes to scope ex: \$scope.\$watch("firstName", function(value) { //update the DOM with the new value });

**Index Controller**   $\text{Scope} = \{$ people:  $[\{\},\{\},\}]$ 

#### **DIRECTIVE (RENDERING HTML!)**  ng-repeat="person in people" *John Culviner*

*Jane Doe, John Doe* 

}

}

}

#### **Person Controller**

\$scope: { person: { firstName: "John", lastName: "Culviner }

 updatePerson: function()  $\left| \cdot \right|$ 

//save a person

**Hey John changed! Refresh!** 

### \$rootScope = {  $$Scope .emit'.on$

- Scopes can "message" parent/child scopes
	- \$scope.\$emit(…) Message upward
	- \$scope.\$broadcast(…) Message downward

#### Here:

- When a person changes
- Notify the "Index" controller to refresh it's list (which has now changed)

## **Putting it on Together**

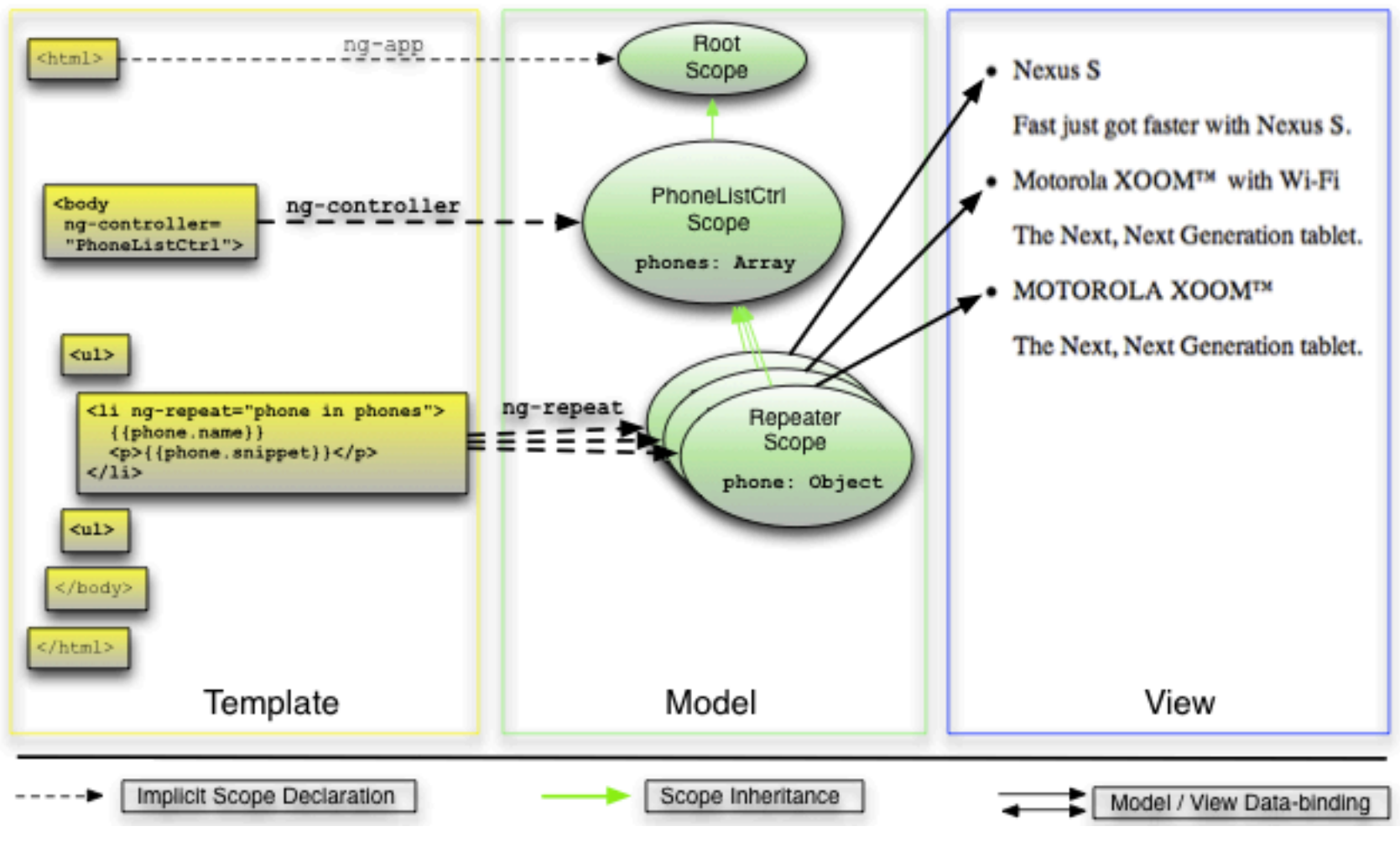

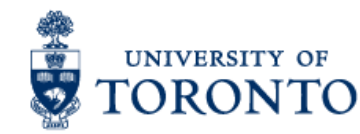

Contents taken from https://docs.angularjs.org/tutorial/step\_04

### **Two way data Binding**

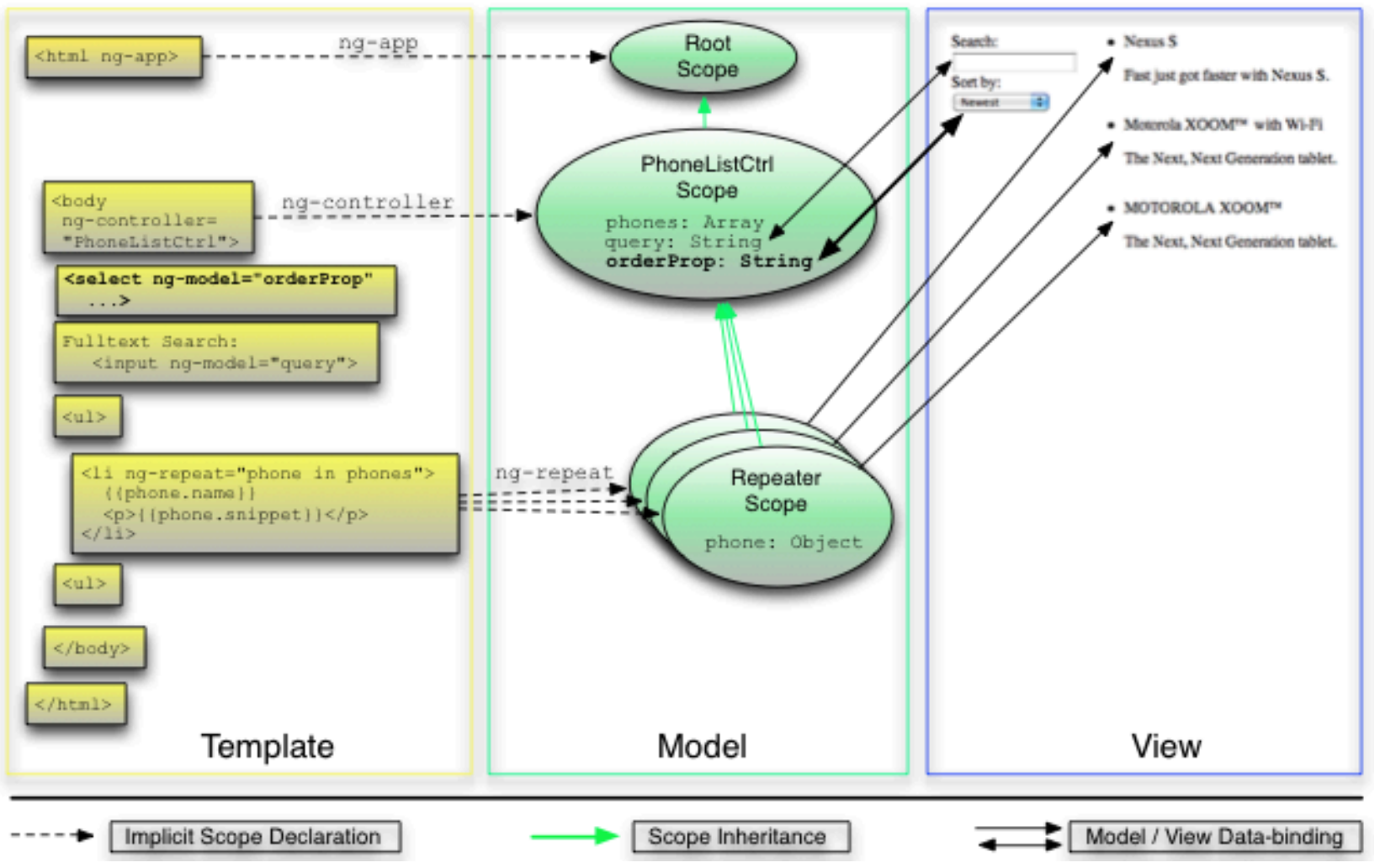

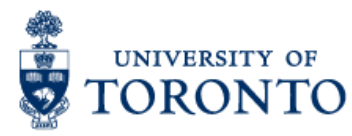

## **\$ngRoutes**

"Application routes in Angular are declared via the \$routeProvider, which is the provider of the \$route service. This service makes it easy to wire together controllers, view templates, and the current URL location in the browser. Using this feature, we can implement deep linking, which lets us utilize the browser's history (back and forward navigation) and bookmarks." - Angularjs.org

```
var phonecatApp = angular.module('phonecatApp', [ 
  'ngRoute', 
  'OtherDepedencies' 
]);
```
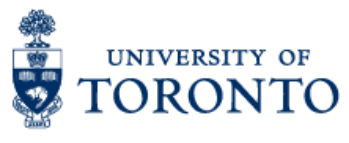

# **\$ngRoutes**

```
phonecatApp.config(['$routeProvider', 
  function($routeProvider) { 
   $routeProvider. 
     when('/phones', { 
      templateUrl: 'partials/phone-list.html', 
      controller: 'PhoneListCtrl' 
     }). 
     when('/phones/:phoneId', { 
      templateUrl: 'partials/phone-detail.html', 
      controller: 'PhoneDetailCtrl' 
     }). 
     otherwise({ 
      redirectTo: '/phones' 
     }); 
 }]);
```
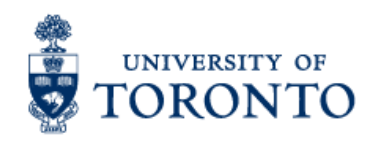

## **\$ngRoutes**

….

```
<ul class="phones"> 
      <li ng-repeat="phone in phones | filter:query | orderBy:orderProp" 
class="thumbnail"> 
        <a href="#/phones/{{phone.id}}" class="thumb"><img ng-
src="{{phone.imageUrl}}"></a> 
        <a href="#/phones/{{phone.id}}">{{phone.name}}</a> 
       <p>{{phone.snippet}}</p> 
     \langle/li\rangle\langle |u| \rangle….
```
Full example can be found in https://docs.angularjs.org/tutorial/step\_07

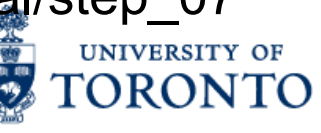

### **Single Page application**

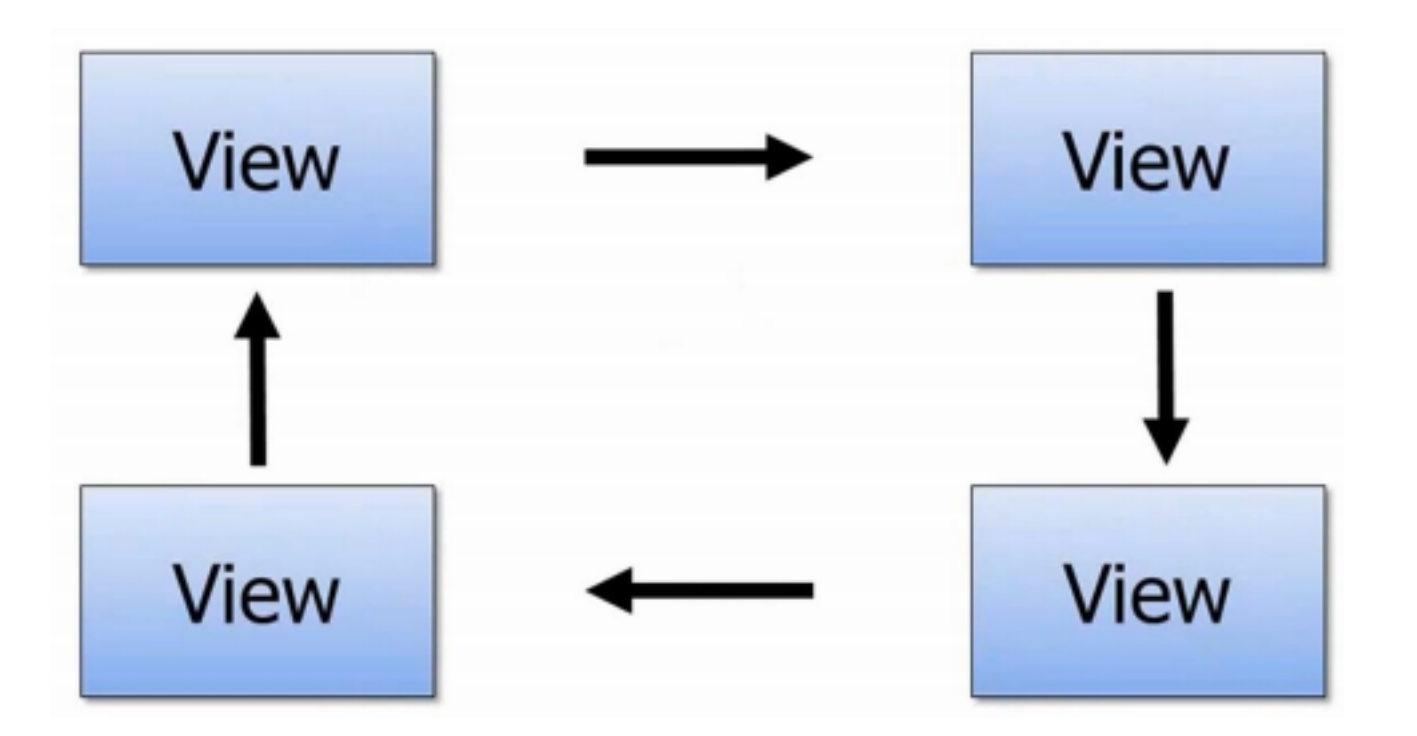

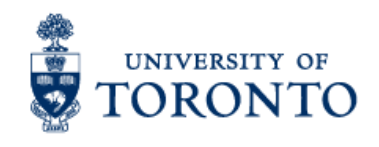

### **Single Page application**

#### The Challenge with SPAs

**DOM Manipulation** Module Loading **History** Routing **Object Modeling** Caching

Data Binding

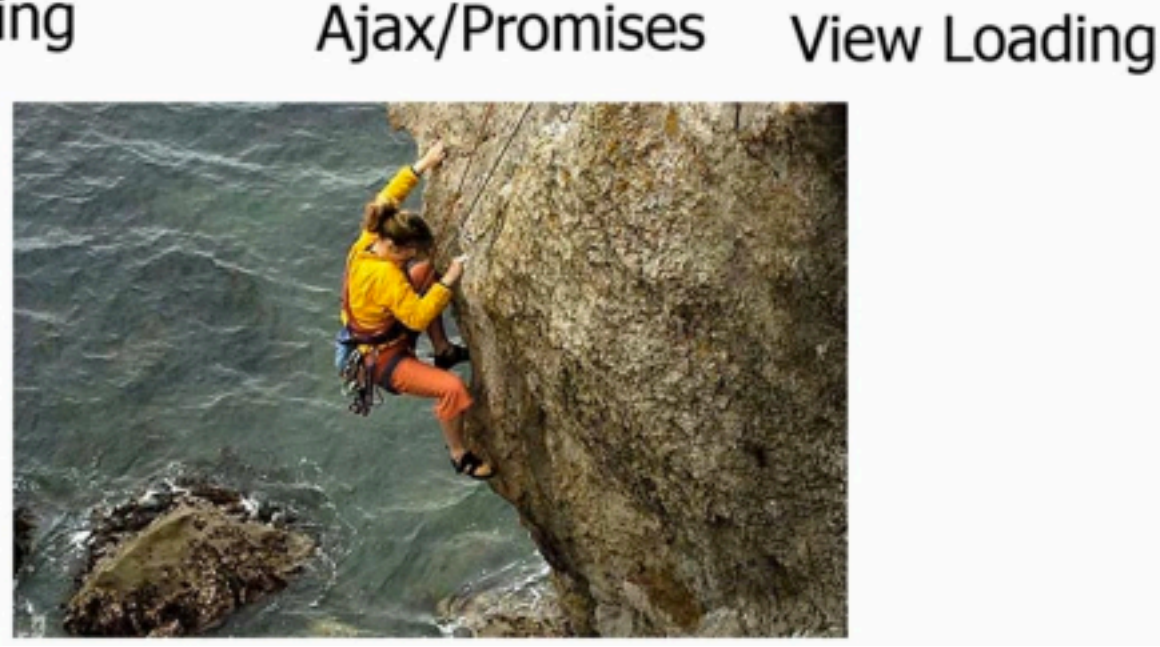

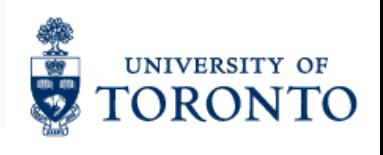